# **Microsoft Azure**

YellowfinMicrosoft Azure

 $\theta$  $\pm 13$ 質問する レポート ダッシュボード ストーリー プレゼント ビュー データソース トランスフォーメーショ... ディスカッション タスク

2. Microsoft Azure

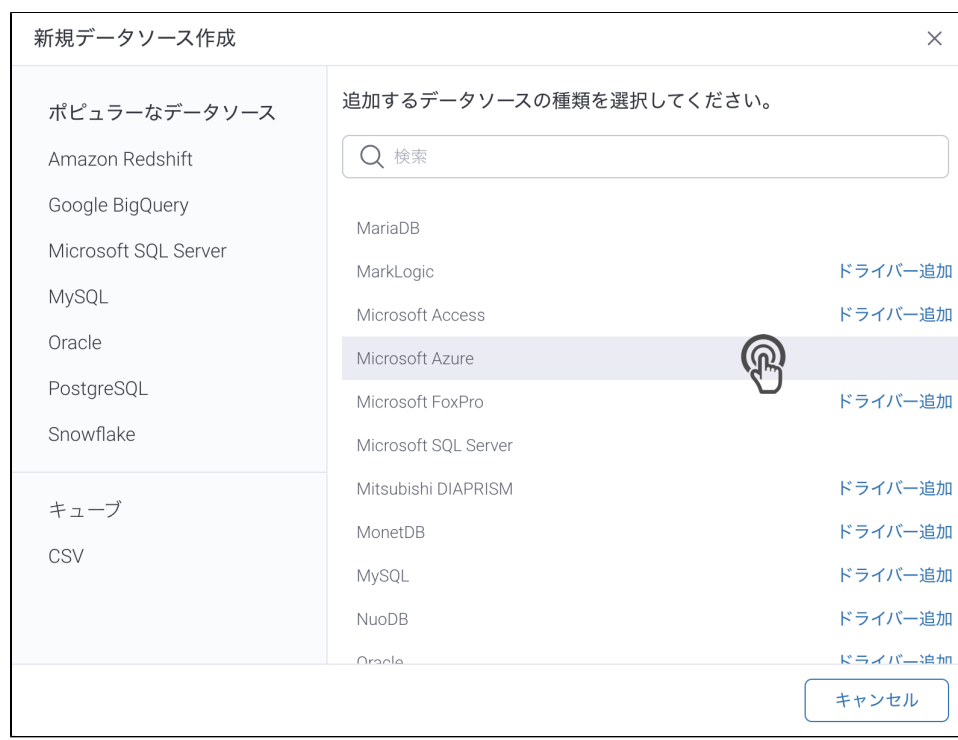

3. 4. () **:** [JDBC](https://wiki.yellowfin.co.jp/pages/viewpage.action?pageId=2294154)

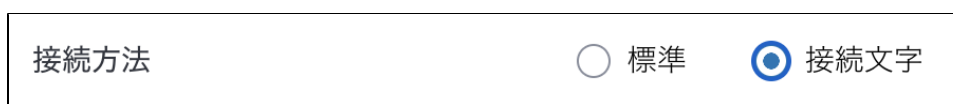

5.

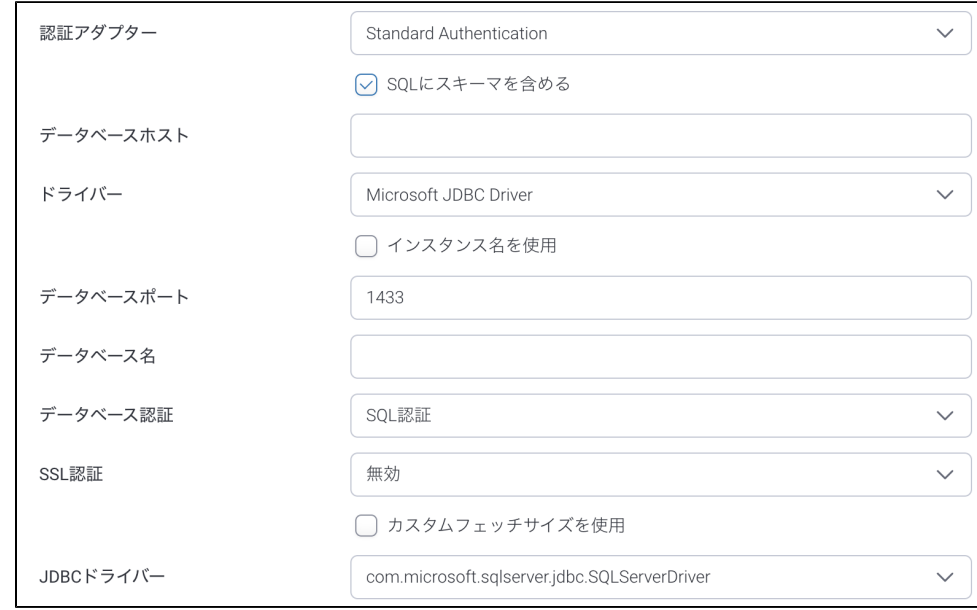

6. **SQL**SQL

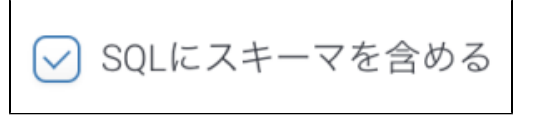

### 8. Yellowfin

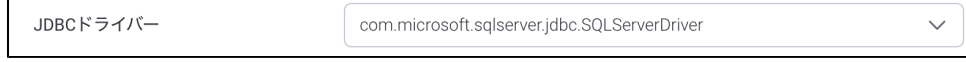

### 9. AzureMicrosoft Azure

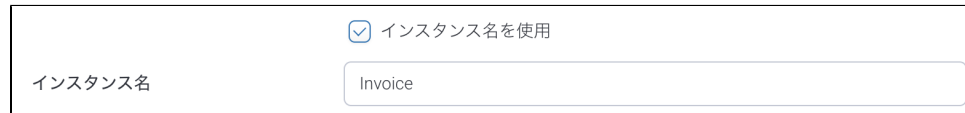

## 10. TCP/IP

11.

### 12. Windows **Windows**

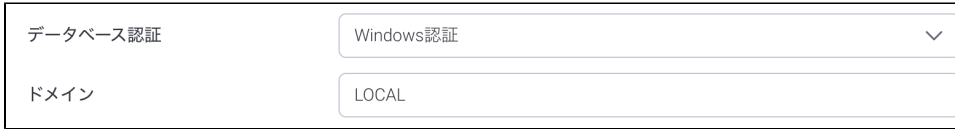

#### 13. SQL**SQL**

#### 14. **SSL**

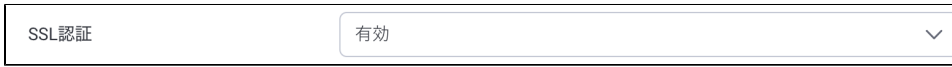

### 15. () () Yellowfin

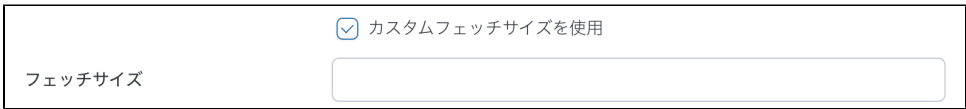

#### 16. Yellowfin8AzureJDBC

# 17.

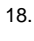

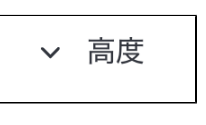

19.

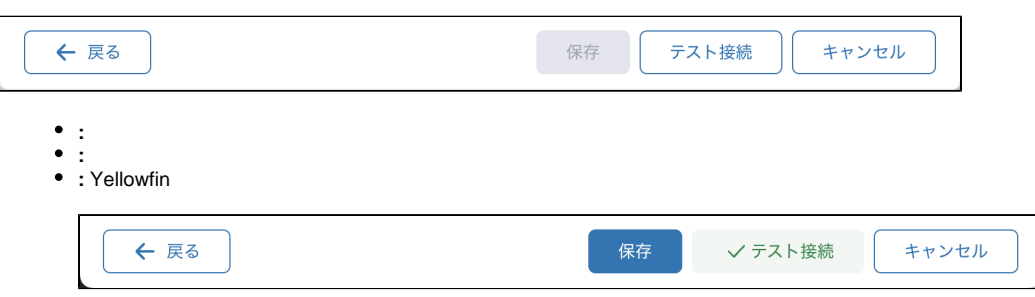

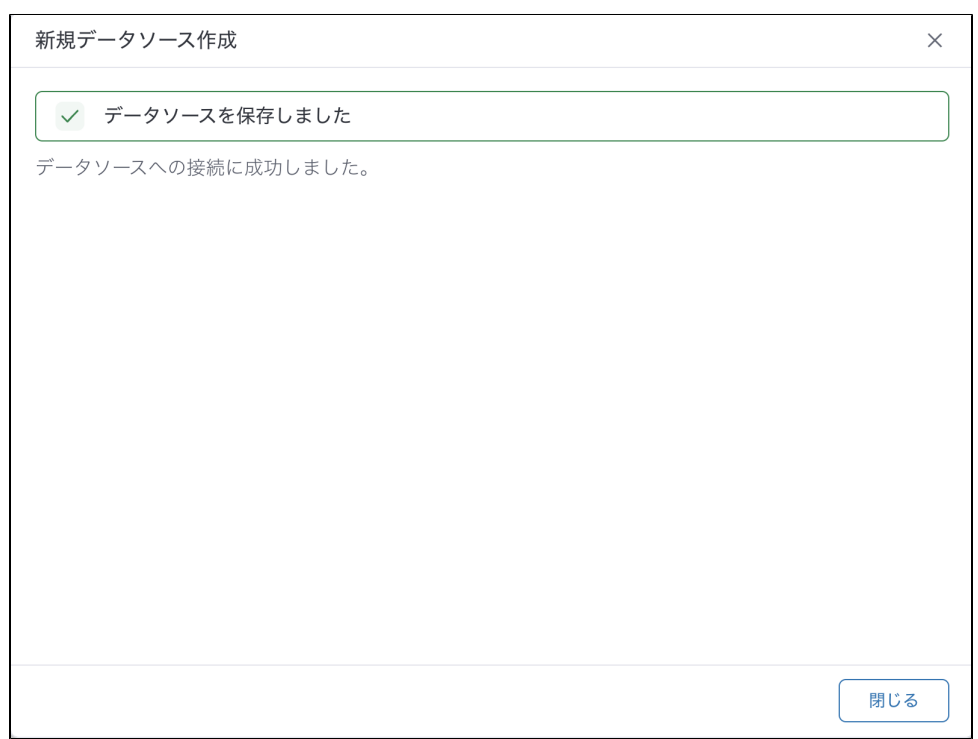

 $\bullet$   $\pm$